## **Neat Frame**

Personal device user guide For Microsoft Teams

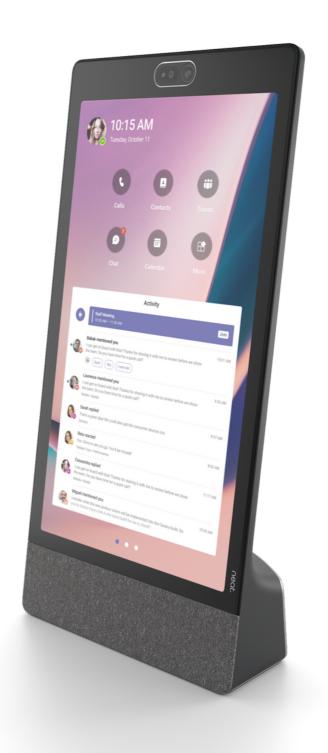

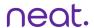

## **Neat Frame home**

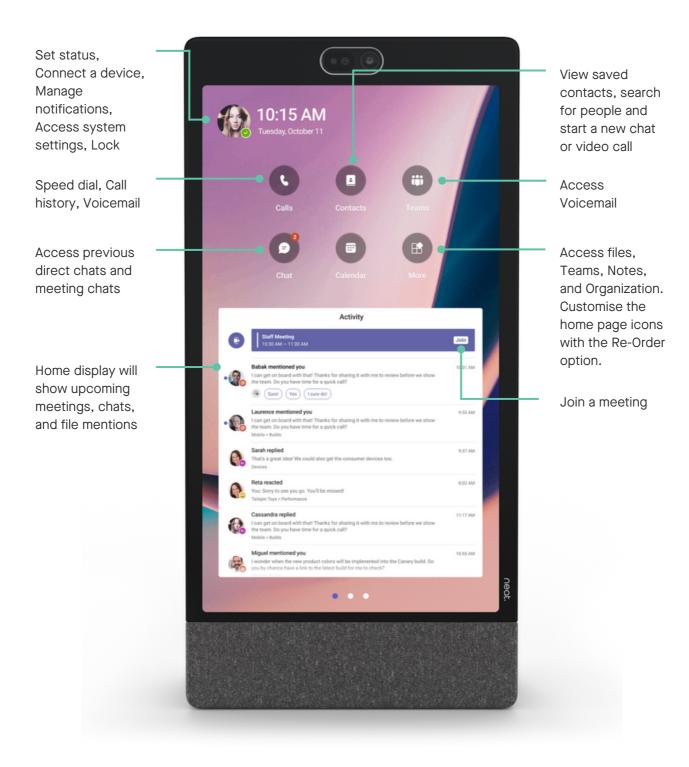

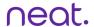

## How to start or join a meeting

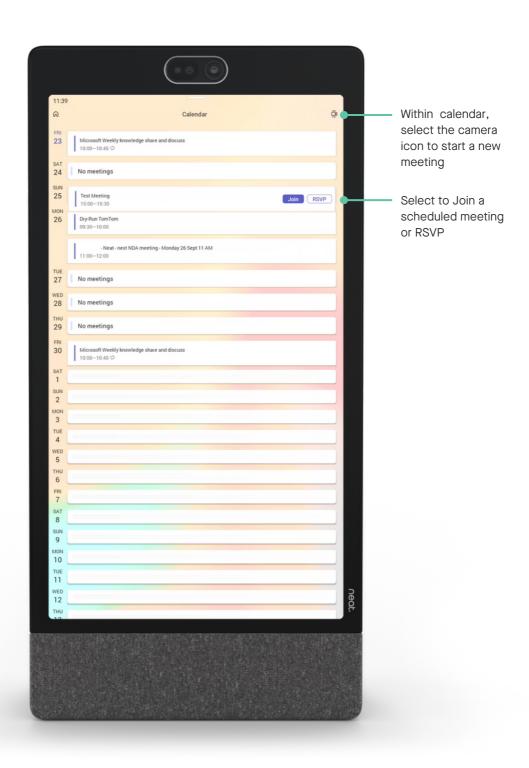

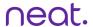

## **In-meeting**

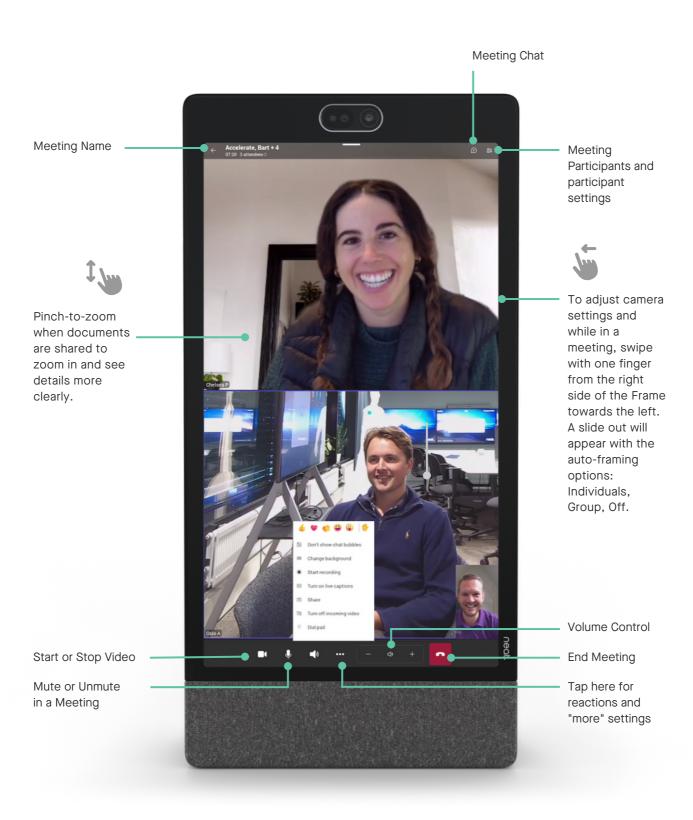